# **C++ Introductory Tutorial**

# Part II

Institute of Computer Graphics and Algorithms

**Vienna University of Technology**

# **Today**

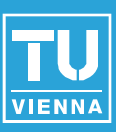

- Operator Overloading
- **Templates**
- STL
- Short Recap
- **Classes cont'd** 
	- ◆ Methods C++ silently writes and calls
	- $\bullet$  Interfaces in  $C++$
	- $\bullet$  The 4 casts of C++
- **Exceptions**
- **Shared Pointer**

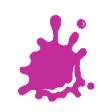

### Last Session's Topics

- Stages of the C++ build process
- Basic syntax
- Declaration vs. Definition (Headers)
- Data types
- **Pointer & References**
- Important C++ operators
- Global Scope
- Const correctness
- **Passing variables**
- Stack & Heap Memory
- Classes & Polymorphism

**Institute of Computer Graphics and Algorithms 2**

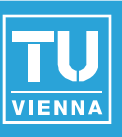

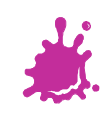

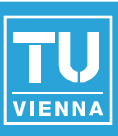

■ Developed by Bjarne Stroustrup

- ◆ 1979 Bell Labs
- ◆ Originally named *C with Classes*
- **Powerful type-safe language**
- **Used in** 
	- ◆ Games
	- ◆ Embedded Systems
	- ◆ High-performance application
	- ◆ Drivers, Kernels,...

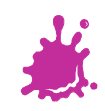

 $\bullet$  C

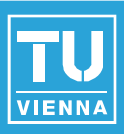

# C++ is a federation of 4 languages

- You can still do any low level C stuff (comes in handy when using C APIs like OpenGL)
- ◆ Object oriented C++
	- Classes, Polymorphism, OOP
- ◆ Template C++
	- Generic programming, template metaprogramming
- ◆ Standard Template Library (STL)
	- A set of standard algorithms and data structures for C++

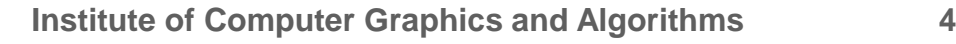

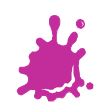

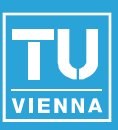

```
class my_vector {
```
### **public**:

float x,y;

```
// constructors
```

```
my\_vector(void) : x(\theta.\theta f), y(\theta.\theta f) {}
  my vector(float nx, float ny) : x(nx), y(ny) {}
};
```

```
my_vector v1(3.0f, -4.0f);
my vector v2(-6.0f, 5.0f);
```

```
// why not add v1 and v2?
v1 + v2; // looks good, but doesn't compile...
```
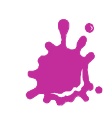

### Operator Overloading - Version 1

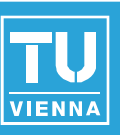

```
class my_vector {
  // ...
  my_vector operator+(const my_vector &second) const {
    cout << "operator+ in class" << endl;
    return my_vector(this->x + second.x, this->y + second.y);
  }
};
my vector v1(3.0f, -4.0f);
my vector v2(-6.0f, 5.0f);v1 + v2; // now it works!
v1.operator+(v2); // equivalent, but "ugly" ;-)
// NOTE: first operand MUST be of type "my_vector"
// i.e. we cannot overload "+" for e.g. "int + my_vector"
// only for "my_vector + int"
```
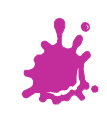

### Operator Overloading - Version 2

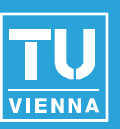

#### **class** my\_vector {

*// no "operator+() defined in the class // => friend fix, only needed for private-member access...* **friend** my\_vector **operator**+(const my\_vector &first, const my\_vector &second); }; *// overload "+" outside class // no access to private members (=> friend fix)* my\_vector **operator**+(const my\_vector &first, const my\_vector &second) { cout << "operator+ outside class" << endl; **return** my\_vector(first.x + second.x, first.y + second.y); }  $v1 + v2$ ; v1.**operator**+(v2); *// does NOT work anymore!*

**operator**+(v1, v2); *// works!*

*// NOTE: we could overload "+" for e.g. "int + my\_vector", too!*

### Operator Overloading - Version 1 or 2 ?

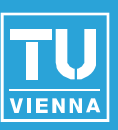

# **Overloading inside class**

- access to private class-data (no need for "friend")
- 1<sup>st</sup> operator must be of class-type
- **Overloading outside class** 
	- if access to private class members is needed, add "friend" to the method-declaration and put declaration inside the class

◆ full control over parameters (at least one must be of class-type, but need not be the first parameter)

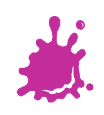

# Operator Overloading - Printing

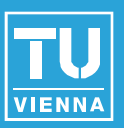

#### **class** my\_vector {

};

*// overload "<<" for printing coordinates of my\_vector // through "friend" we also have access to private elements*

**friend** std::ostream &**operator**<<(std::ostream &out,

```
const my_vector &v) {
    out << "( " << (v.x) << " | " << (v.y) << " )";
    return out;
  }
my vector v1(3.0f, -4.0f);
```

```
cout << v1 << endl; // prints "( 3 | -4 )"
```
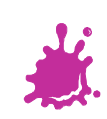

## Operator Overloading – Pre-/Postfix

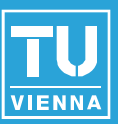

#### **class** my\_vector {

```
// prefix ++
my_vector &operator++(void) {
  ++x; ++y; // we could also have written "x++; y++;"
  return *this;
}
// postfix ++
// return vector before incrementing its components!
my_vector operator++(int dummy) {
  my\_vector tmp(x, y);
  x++; y++; // we could also have written "++x; ++y;"
  return tmp;
}
```
#### };

**Institute of Computer Graphics and Algorithms 10**

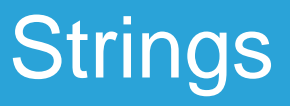

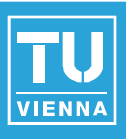

■ C-strings are just null-terminated char-arrays

- programmer has to take care of memallocation
- at least several lib-functions like strcpy(), strcat(), strcmp(), strlen(), strtod(), etc.
- C++-strings are class-objects
	- many operators pre-defined • no explicit mem-allocation necessary
		- **less error-prone**

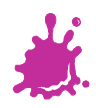

### **Strings**

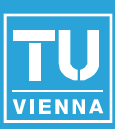

### #include <string> *// some constructors* std::string cpp\_str1("str1"); std::string cpp\_str2("str2"); std::string cpp\_str;

```
cpp\_str = cpp\_str1 + " " + cpp\_str2;
```

```
cpp_str.append(" appended");
```

```
// =18
```
cout  $\langle \cdot \rangle$  "cpp\_str.length() = "  $\langle \cdot \rangle$  cpp\_str.length()  $\langle \cdot \rangle$  endl;

```
// prints "str1 str2 appended"
cout \lt\lt "cpp_str = " \lt\lt cpp_str \lt\lt endl;
```
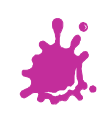

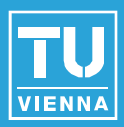

#### #include <stdio.h> #include <string>

```
// C interface ... many OpenGL functions look similar!!!
void a_C_param_func(const char *c_str)
\{print(f('C: c_str = %s\n', c_str);std::cout << "C++: c str = " << c str << std::endl;
} //a_C_param_func()
```
*// calling the function with a C++-string* std::string cpp str("Let's (inter)face it, we all love C!");

```
a_C_param_func(cpp_str.c_str());
```
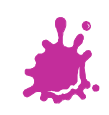

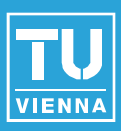

■ C++ way of generic programming

◆ generic ... type itself is a parameter

**Figure 5 Frees programmer from the need to copy**paste functions for different data types

- ◆ C++ compiler generates needed code from template
	- $\Box \rightarrow$  compile-time polymorphism

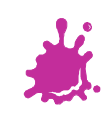

### Templates – Example (Motivation)

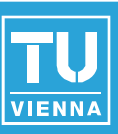

```
int my max(int val1, int val2) {
  if(val1 >= val2)
    return val1;
  else
    return val2;
}
```

```
//we could add overladed versions of my_max() for other 
types:
/*
float my_max(float val1, float val2) {
  return (val1 >= val2) ? val1 : val2;
}
std::string my_max(std::string val1, std::string val2) {
return (val1 >= val2) ? val1 : val2;
}
```
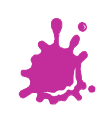

**Institute of Computer Graphics and Algorithms 15**

*\*/*

### Templates - Example (Motivation)

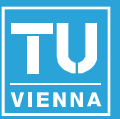

int i val1 =  $4$ ; int i val $2 = 5$ ;

### *// ==> int , int // OK: prints 5, the maximum of 4 and 5* cout  $\langle\langle \rangle$  my max(i val1, i val2)  $\langle\langle \rangle$  endl;

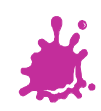

### Templates - Example (Motivation)

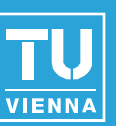

float  $f_val1 = 4.5f;$ float  $f$  val2 =  $5.5f$ ;

*// ==> float , float // if the float-version of my\_max is not defined, // the maximum float value will be cast to an integer! // at least the call will work due to implicit cast // float-to-int...*

*// prints "5" instead of "5.5"* cout  $\lt\lt$  my max(f val1, f val2)  $\lt\lt$  endl;

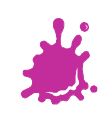

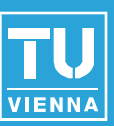

```
std::string s_val1("four");
std::string s_val2("five");
```
*// ==> string , string // will fail to compile, if my\_max() not defined // for strings: // no implicit cast string-to-int* cout << my\_max(s\_val1, s\_val2) << endl;

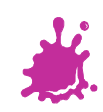

```
template<typename T> //alternatively: template<class T>
T my_generic_max(T val1, T val2)
{
  if(vall \ge val2)return val1;
  else
    return val2;
}
```
*// works for (int,int), (float,float), (string,string) // and many more out-of-the-box, as long as ">=" is // defined for the data type // but ambiguity e.g. in the (int,float)-case*

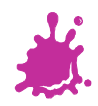

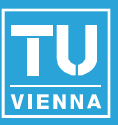

int i\_val1 =  $4$ ; float f val2 =  $5.5f$ ;

*// ==> int , float // type ambiguity; will not compile ...* cout << my\_generic\_max(i\_val1, f\_val2) << endl;

*// ... but can be solved explicit instantiation* cout << my\_generic\_max<int>(i\_val1, f\_val2) << endl; *//=5* cout << my\_generic\_max<float>(i\_val1, f\_val2) << endl; *//=5.5*

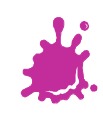

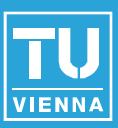

const char  $*s1 = "Vienna";$ const char  $*s2 = "Baden";$ 

#### cout << my\_generic\_max(s1, s2) << endl;

*// prints "Baden" without a specialized function // for handling C-strings; the problem is, that // the strings' addresses are compared, // not the strings themselves!*

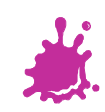

### Templates - Example (Motivation)

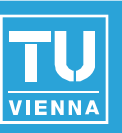

**template**<> *// no more template parameters left* const char \*my\_generic\_max<const char \*>(const char \*val1, const char \*val2) { cout << "template specialized for C-strings!" << endl; *// compare strings, not pointers*  $if(stat::stromp(value11, val2) >= 0)$ **return** val1; **else return** val2; }

*// with the additional template-function definition, we // can handle the C-string compare case separately*

#### cout << my\_generic\_max(s1, s2) << endl; *// prints "Vienna" as expected*

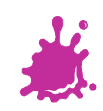

**Institute of Computer Graphics and Algorithms 22**

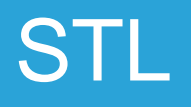

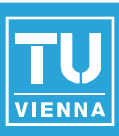

- STL ... Standard Template Library ■ Software library that offers
	- ◆ containers
	- **◆ iterators**
	- ◆ algorithms
	- $\bullet$  functors
- Can be used with any built-in and userdefined type

◆ sometimes certain operators must be defined for used types

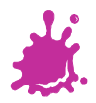

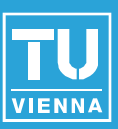

### ■ STL containers store data

- ◆ Some containers are
	- vector, list, queue, stack, map, pair
- STL iterators make it possible to step through the containers and randomly access elements
- STL algorithms perform common operations such as searching and sorting

# **STL functors**

functors are classes that overload the function operator *operator()*

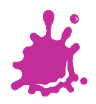

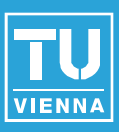

### ■ C++ blend of C-arrays

- ◆ dynamic array
	- **resizing (+memory management) done** automatically
- ◆ random access
- ◆ inserting-/erasing possible
- Can still be passed to functions which expect "corresponding" C-arrays/C-pointers

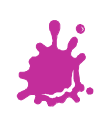

### STL - Vectors

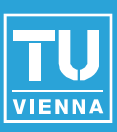

#include <vector>

float curr val =  $0.0f$ ; std::vector<float> f vec;

```
// both print "0"
cout \langle \cdot \rangle "f_vec.capacity() = " \langle \cdot \rangle f_vec.capacity() \langle \cdot \rangle endl;
cout << "f_vec.size() = " << f_vec.size() << endl;
```

```
for(int i=0; i<10; i++, curr val+=0.1f)
   f vec.push back(curr val);
```

```
// prints "13"
cout \langle \cdot \rangle "f_vec.capacity() = " \langle \cdot \rangle f_vec.capacity() \langle \cdot \rangle endl;
// prints "10"
cout \langle \cdot \rangle "f_vec.size() = " \langle \cdot \rangle f_vec.size() \langle \cdot \rangle endl;
```
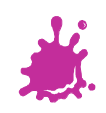

### STL - Vectors

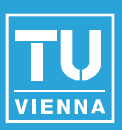

#include <vector>

float curr val =  $0.0f$ ; std::vector<float> f\_vec(10); *// can initially store 10 floats*

*// both print "10"* cout  $\langle \cdot \rangle$  "f\_vec.capacity() = "  $\langle \cdot \rangle$  f\_vec.capacity()  $\langle \cdot \rangle$  endl; cout << "f\_vec.size() = " << f\_vec.size() << endl;

```
for(int i=0; i<10; i++, curr val+=0.1f)
   f\_vec.at(i) = curr_val; // or f\_vec[i] = curr_val;
```
*// both print "10"* cout  $\langle \cdot \rangle$  "f\_vec.capacity() = "  $\langle \cdot \rangle$  f\_vec.capacity()  $\langle \cdot \rangle$  endl; cout  $\langle \cdot \rangle$  "f\_vec.size() = "  $\langle \cdot \rangle$  f\_vec.size()  $\langle \cdot \rangle$  endl;

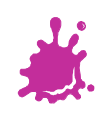

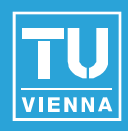

#### #include <vector>

```
std::vector<float> f_vec(10); // space for 10 floats
```

```
try {
  for(int i=0; i<100; i++, curr_val+=0.1f) {
    f vec.at(i) = curr val; // throws std::out of range
    f_vec[i] = curr_val; // same without idx checking!
  }
}
catch(std::out_of_range &e) {
  std::cerr << "oops, out of bounds!!!" << std::endl;
  std::cerr << e.what() << std::endl;
}
```
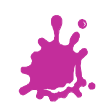

### STL - Vectors

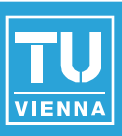

```
void print_vec(std::vector<std::string> &vec) {
 // print elements
  std::vector<std::string>::iterator it = vec.begin();
  for(; it != vec.end(); ++it) {
    std::cout << (*it) << std::endl;
  }
} //print_vec()
// NOTE: const_iterator!!!
void print_vec(const std::vector<std::string> &vec) {
 // print elements
```

```
std::vector<std::string>::const_iterator it = vec.begin();
 for(; it != vec.end(); ++it) {
     std::cout << (*it) << std::endl;
  }
} //print_vec()
```
# STL - Vectors (C - interface)

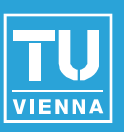

*// C interface ... many OpenGL functions look similar!!!* void a\_C\_param\_func(const unsigned int array\_len, const float \*float ptr) {

 $for(int i=0; i {$ cout << "float\_ptr[" << i << "]=" << float\_ptr[i] << endl; } } *//a\_C\_param\_func()*

a\_C\_param\_func(float\_vec.size(), **static\_cast**<float \*>( &(float vec[0]) ) );

*// shorter, but less "clean"* a\_C\_param\_func( float\_vec.size(), &(float\_vec[0]) );

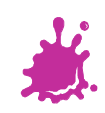

### STL - Pairs

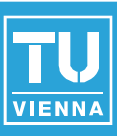

### ■ 2-tuple of data elements

- ◆ 1st element called "first"
- ◆ 2nd element called "second"
- Can be
	- assigned
	- ◆ copied

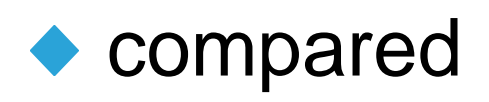

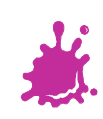

### STL - Maps

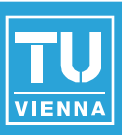

- **Associative array**
- Maps one data item (key) to another (value)
- Type of key must implement "<"
- Objects stored in array are of type **pair**

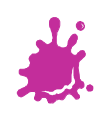

### STL - Maps

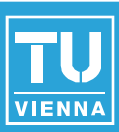

#include <map>

*// key(int), value(string); key ("int") must implement "<"* std::map<int, std::string> assoc\_map;

```
assoc_map[3] = "three";assoc_map[1] = "one";assoc map[4] = "four";
```
std::map<int, std::string>::iterator it = assoc\_map.begin();

```
// prints items in map sorted by key (ascending)
for(; it != assoc map.end(); ++it) {
  cout << "it->first = " << it->first << " , "; // key
  cout << "it->second = " << it->second << endl; // value
}
```
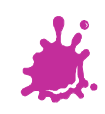

### STL - Maps

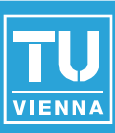

#### #include <map> *// key(string), value(int)* std::map<std::string, int> assoc\_map;

```
\texttt{assoc\_map}['one"] = 1;assoc_map[''two''] = 2;assoc map["four"] = 4;
```
std::map<std::string, int>::iterator it = assoc\_map.begin();

```
// prints items in map sorted by key (ascending)
for(; it != assoc map.end(); ++it) {
  cout << "it->first = " << it->first << " , "; // key
  cout << "it->second = " << it->second << endl; // value
}
```
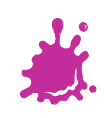

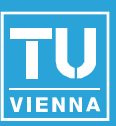

### $int^* a$ , b;

### *// NOTE: b is NOT pointer-to-int! // a is pointer-to-int, b is int // equivalent to: // int \*a; // int b;*

### int tmp=23; int& c=tmp, d=tmp; *// NOTE: d is NOT reference-to-int! // c is reference-to-int, d is int // equivalent to: // int &c=tmp; // int d=tmp;*

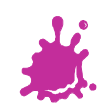

**Institute of Computer Graphics and Algorithms 35**
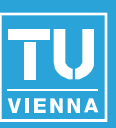

*// this might (or might not) compile, depending // on your compiler:* std::map<int, std::vector<int>> some\_map;

*// PROBLEM:*

*// the compiler might not parse the above ">>" correctly // as two separate ">" symbols // ==> don't forget to insert a whitespace between // the two ">"*

std::map<int, std::vector<int> > some\_map;

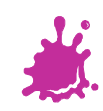

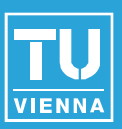

#include <fstream> *// among others...*

string read file(const string &filename) {

std::ifstream ifile(filename.c\_str());

**return** string(std::istreambuf\_iterator<char>(ifile), std::istreambuf iterator<char>());

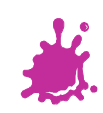

}

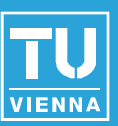

```
#include <fstream> // among others...
```

```
void write_string_to_file(const string &file_name, 
                           const string &str) {
  std::ofstream out_file;
```

```
out file.open(file name.c str());
```

```
// write string "str" to file, just as if you'd
// write to the command line!
out file << str << endl;
```

```
out_file.close();
```
}

# Miscellaneous – Converting to String

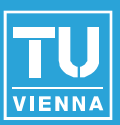

#include <sstream> *// among others...*

```
// conversion of type T to string
template<typename T>
std::string to string(const T &val) {
  std::ostringstream oss;
  oss << val;
  return oss.str();
}
// usage:
int i=123;
```
std::string conversion to string = to string(i);

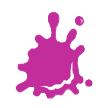

# Miscellaneous – Converting from String

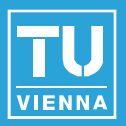

#include <sstream> *// among others...*

#### *// conversion from string to type T*

**template**<typename T>

T from\_string(const std::string &str, T &t) { std::istringstream iss(str); iss  $\rightarrow$  t; **return** t;

```
}
```
#### *// usage:*

int num; from string("54321", num); *// call-by-reference => no need to assign // return value explicitly*

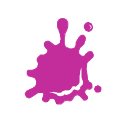

### Miscellaneous – Including Files

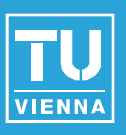

#### Different syntax for the preprocessor directive #include

basic difference is the search strategy to find header files

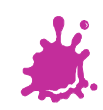

### Miscellaneous – Including Files

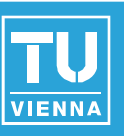

#### <> used for "standard include files"

- ◆ search for file starts in include directories (directory which is defined first is also searched first) #include <GL/glew.h>
- ◆ for system header files, no suffix necessary #include <iostream>
	- might not even exist as actual files, are just "known"
	- for each C-standard-header $\langle X,h\rangle$  there is a C++header <cX>

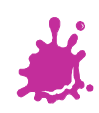

### Miscellaneous – Including Files

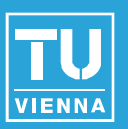

- used for header files from the current project
	- ◆ search starts in the local directory, then searches the include directories (as with <>)

#include "in\_current\_dir.hpp"

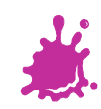

### Methods C++ silently writes

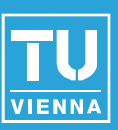

### **An empty class**

**class Empty {**

**};**

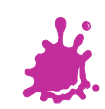

# Methods C++ silently writes

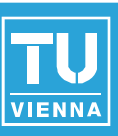

# $\blacksquare$  Is actually this:

**class** Empty {

**public**:

};

Empty() { ... } *// default constructor*

Empty(const Empty& rhs) { ... } *// copy constructor*

~Empty() { ... } *// default destructor //(non-virtual except a case class has virtual dtor*

*// copy assignment operator* Empty& **operator**=(const Empty& rhs) { ... }

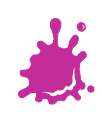

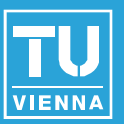

### Default Constructor

- ◆ Takes no arguments
- ◆ Is only provided if no other Constructors are declared by you
- **Default Destructor** 
	- ◆ Is not virtual
	- Default Copy Constructor and Copy Assignment Operator
		- Simply copy all data members over to the target object

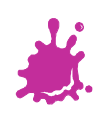

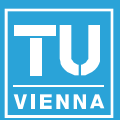

# ■ They are called in two different situations:

#### DeepPerson somePerson;

*//This will call DeepPerson::DeepPerson(const DeepPerson& rhs) //Equivalent to DeepPerson copyConstructed(somePerson);* DeepPerson copyConstructed = somePerson;

#### DeepPerson copyAssigned;

*//This will call // DeepPerson::DeepPerson& operator=(const DeepPerson& rhs);* copyAssigned = somePerson;

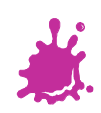

### Example 1: ShallowPerson.h

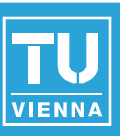

**class** ShallowPerson {

```
public:
               ShallowPerson(const string& name); 
               ~ShallowPerson();
               const string& getName() const;
               void setName(const string& name);
               //ShallowPerson is OWNER of child's data
               ShallowPerson * createChildWithName(const string& 
name);
               const ShallowPerson * getChild() const;
               virtual string saySomething() const;
       private:
               string name;
               ShallowPerson* _child;
```
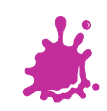

### Example 1 : ShallowPerson.cpp

```
ShallowPerson::ShallowPerson(const string& name) 
       : _name(name), _child(NULL) 
{
}
ShallowPerson::~ShallowPerson() {
       if (child != NULL)delete _child;
}
ShallowPerson* ShallowPerson::createChildWithName(const string& name) 
{
       if (child == NULL) {
               _child = new ShallowPerson(name);
               return _child;
       } else {
               //Do appropriate error logging in here
               return NULL;
       }
```
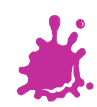

}

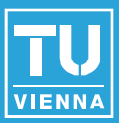

string ShallowPerson::saySomething() const {

```
std::ostringstream oss;
oss << _name << " (@ " << this << ") who has";
if (_child != NULL) {
      oss << " a child ";
      oss << _child->saySomething();
} else {
      oss << " no child.";
}
return oss.str();
```
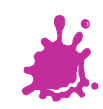

}

# Example 1 : SilentlyWrittenStuff.cpp

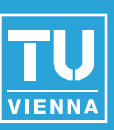

# ■ Consider the following:

#### ShallowPerson john("John");

*//John is going to have a kid "Johnny" //Note that he is supposed to be "the owner" of the child //(in terms of memory)*

*//Johnny in turn, is going to have another kid "Johnny-Lee"* ShallowPerson\* johnny = john.createChildWithName("Johnny"); johnny->createChildWithName("Johnny-Lee");

```
//Prints:
//John (@ 0x7fff5fbff1a0) who has a child
// Johnny (@ 0x100100220) who has a child
// Johnny-Lee (@ 0x100100270) who has no child.
cout << john.saySomething() << endl;
```
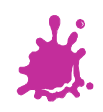

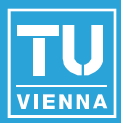

# **This is going to cause troubles:**

*//Now what happens if we copy John?* ShallowPerson johnCopy = john;

*//Prints: //John-Clone (@ 0x7fff5fbff180) who has a child // Johnny (@ 0x100100220) who has a child // Johnny-Lee (@ 0x100100270) who has no child.* cout << johnCopy.saySomething() << endl;

# ■ When johnCopy and john gets destroyed this code will crash

- ◆ Why?
- ◆ → Double Deletion in shallowPerson::~ShallowPerson()

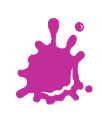

### Example 1 : ShallowPerson cloned hierarchy

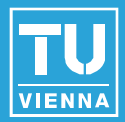

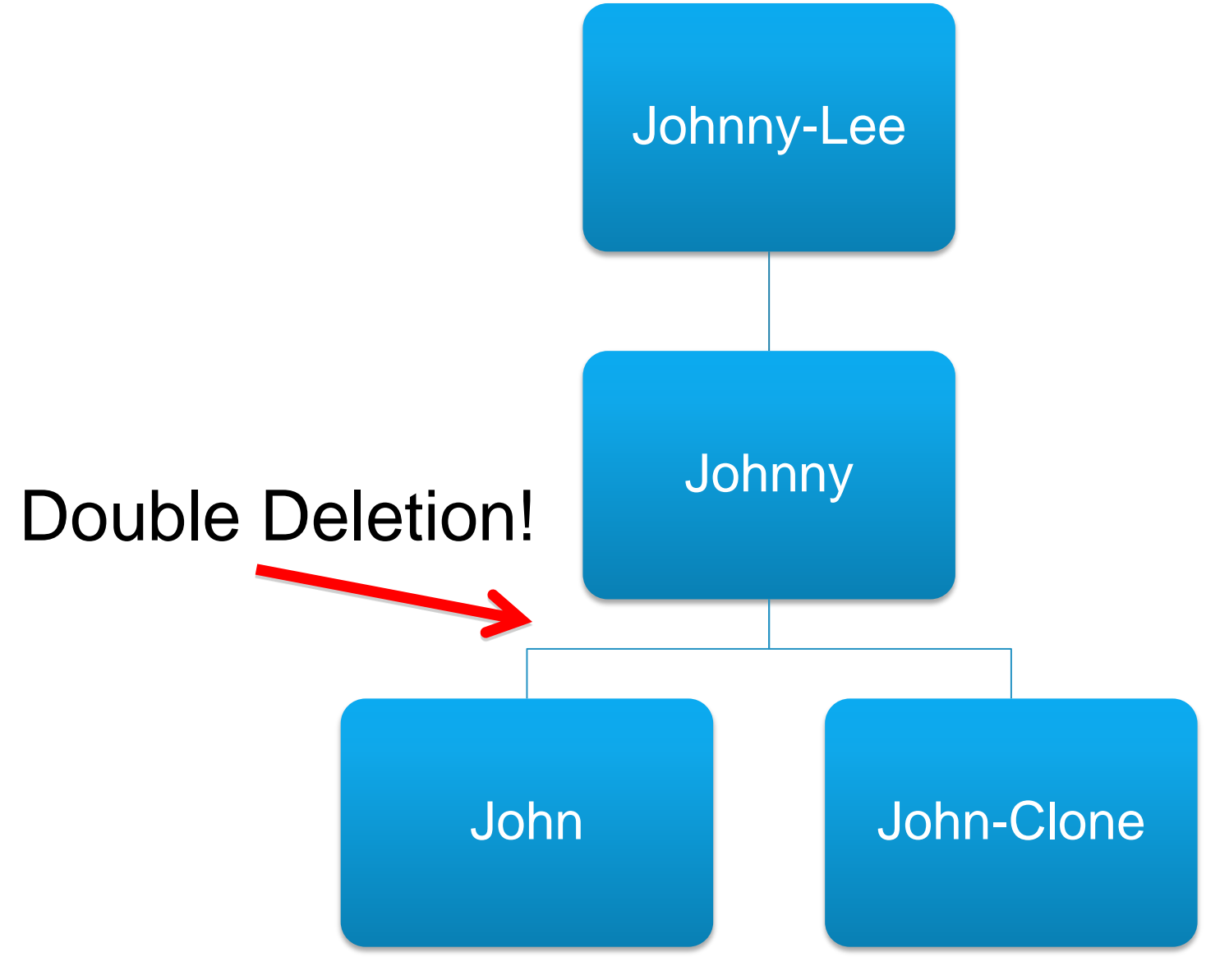

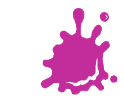

**Institute of Computer Graphics and Algorithms 53**

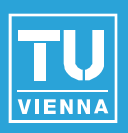

# **Lets do it correctly and control the copying** process more tightly by adding the appropriate declarations

**class** DeepPerson { **public**:

... *//Constructors/Destructors omitted for brevity*

*//Copy Constructor* DeepPerson(const DeepPerson& rhs); *//Copy Assignment Operator* DeepPerson& **operator**=(const DeepPerson& rhs);

... *//other methods and members same as in ShallowPerson.h*

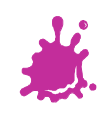

};

### Example 1 : DeepPerson.cpp

}

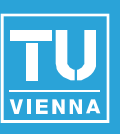

```
DeepPerson::DeepPerson(const DeepPerson& rhs) 
       : name(rhs.getName()+"-clone"), child(NULL)
{
       if (rhs.getChild() != NULL) {
              _child = new DeepPerson(*rhs.getChild());
       }
}
```
DeepPerson& DeepPerson::**operator**=(const DeepPerson& rhs) {

```
if (this == &rhs) {
       return (*this);
} else {
       _name = rhs.getName();
       //Same as in Copy Constructor
       if (rhs.getChild() != NULL) {
               _child = new DeepPerson(*rhs.getChild());
       }
       return (*this);
}
```
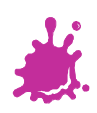

# Example 1 : SilentlyWrittenStuff.cpp

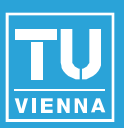

### Now DeepPerson creates a deep (vs. shallow) copy of its child and we won't run into troubles:

DeepPerson johnCopy(john);

*//Prints: //John-clone (@ 0x7fff5fbff180) who has a child // Johnny-clone (@ 0x1001002e0) who has a child // Johnny-Lee-clone (@ 0x100100350) who has no child.* cout << johnCopy.saySomething() << endl;

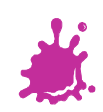

### Example 1 : DeepPerson cloned hierarchy

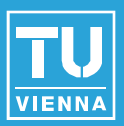

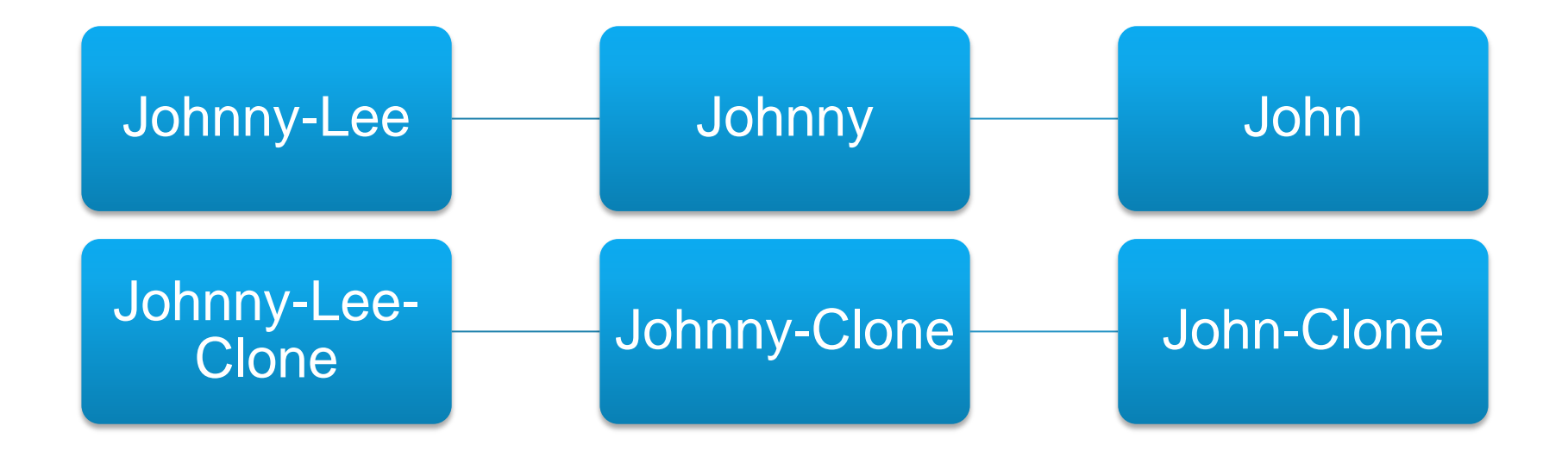

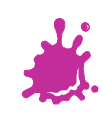

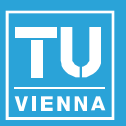

# ■ They are called in two different situations:

DeepPerson somePerson; *//This will call DeepPerson::DeepPerson(const DeepPerson& rhs)* DeepPerson copyConstructed = somePerson;

DeepPerson copyAssigned; *//This will call // DeepPerson::DeepPerson& operator=(const DeepPerson& rhs);* copyAssigned = somePerson;

# ■ Therefore you can't implement one in terms of the other

◆ But you can provide e.g. a private init method to share code

**Institute of Computer Graphics and Algorithms 58**

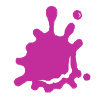

# Example 1 : AmnesicStudent.cpp

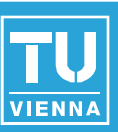

# ■ What about inheritance?

```
AmnesicStudent::AmnesicStudent(const AmnesicStudent& rhs) 
       : matNumber(rhs.getMatNumber())
{
}
AmnesicStudent& AmnesicStudent::operator=(const AmnesicStudent& rhs) 
{
       if (this == &rhs)
               return (*this);
       _matNumber = rhs.getMatNumber();
       //Who is going to copy the members of our base class 
DeepPerson??
       return (*this);
}
```
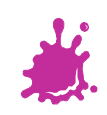

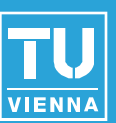

### $\blacksquare$  Lets see how that works out:

AmnesicStudent aMike("Mike", 123456);

*//Prints: "I am Mike, Student no. 123456".* cout << aMike.saySomething() << endl;

*//Copy Mike to Mike-Clone* AmnesicStudent aMikeClone(aMike);

*//Prints: "I am default-name, Student no. 123456".* cout << aMikeClone.saySomething() << endl;

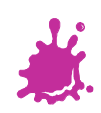

### Example 1 : How to fix AmnesicStudent.cpp

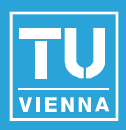

```
HealthyStudent::HealthyStudent(const HealthyStudent& rhs) : 
       DeepPerson(rhs), _matNumber(rhs.getMatNumber())
```
HealthyStudent& HealthyStudent::**operator**=(const HealthyStudent& rhs)

```
if (this == &rhs)
       return (*this);
```
{

}

 $\{$ 

}

*//We also have to call the copy operator of our base class //or else the name won't get copied properly* DeepPerson::**operator**=(rhs);

```
\_matNumber = rhs.getMatNumber();
```

```
return (*this);
```
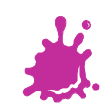

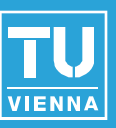

# **Provide own implementation**

- $\bullet$  If simply copying/assigning data members is not sufficient
- ◆ Declare private to prevent unintended copying
- ◆ Default implementations are actually not too bad, but be aware of them!
- If you DO provide own implementation
	- ◆ Don't forget to modify after adding members
	- ◆ Don't forget to call base classes' Copy Constructor and CAOp (see Example code)

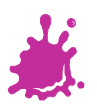

### Pure Virtual Methods in C++

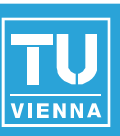

- **Similar to abstract classes in Java**
- Use them to declare interfaces you require subclasses to implement

```
class TalkativeInterface {
```

```
public:
              virtual ~TalkativeInterface() {}
              virtual string saySomething() const = 0;};
class Person : public TalkativeInterface {
       public:
               ... //everything else omitted
              //Person has to implement this or it won't 
compile
              virtual string saySomething() const;
       ...
```
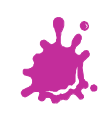

### **Exceptions**

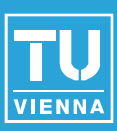

### void someFunctionA() { *//We can throw anything* **throw** string("Flying message."); } ... **try** { *//Always catch by reference* } **catch** (const string& s) { someFunctionA();

cout << "Caught a string " << s << endl;

**Institute of Computer Graphics and Algorithms 64**

}

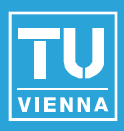

When using exceptions you have to code carefully ◆ There is no finally in C++!!

```
void someFunctionC() {
```

```
string* s = new string("SOME");
```

```
//Oops, this will throw out_of_range
//AND create a memory leak...
char c = s->at(4);
```
*//Could use shared\_ptr in here!*

**delete** s;

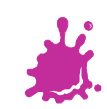

**Institute of Computer Graphics and Algorithms 65**

}

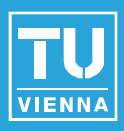

Throw lists allows the runtime to restrict the thrown objects to certain types:

```
void someFunctionD() throw (std::out_of_range) {
      throw string("Flying message");
}
```
BUT:

```
• The compiler won't complain
◆ During runtime above code will call
  unexpected()
```
**Nhich is really bad!** 

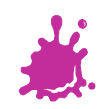

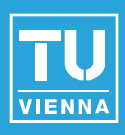

■ Use and reuse classes of #include <stdexcept>

◆ You can catch exceptions polymorphically:

```
void someFunctionD() throw (std::out_of_range) {
       string s("SOME");
       s.at(4);
}
...
try {
       someFunctionD();
//out_of_range is subclass of exception
```
} **catch** (const std::logic\_error& e) {

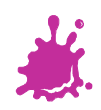

}

cout << "Got an exception: " << e.what() << endl;

# Exceptions - Summary

- 
- Very different from using exceptions in Java
- You can throw anything
- **Nou don't have to catch**
- Use throw lists to restrict thrown types
- Be aware of stack-unwinding after throw
- Reuse standard exceptions
- Keep the following in mind:
	- ◆ Constructor may throw
	- Destructor must not throw
	- ◆ Memory management is getting trickier
	- There are performance implications

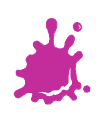

### **Casting**

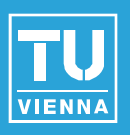

- A perfect OO C++ world rarely needs casting ■ Very often casting tries to fix bad design
- 4 C++ style casts:
	- **static\_cast<T >()**
	- **dynamic\_cast<T >()**
	- **reinterpret\_cast<T >()**
	- **const\_cast<T >()**
- And the C-style cast
	- **(T)**
	- ...which should be completely avoided

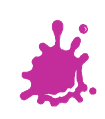

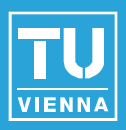

■ This is why static\_cast is better than C-style cast:

```
int a = 7;
unsigned int b = static_cast<unsigned int >(a); // ok
double* p1 = (double*) &a;// ok (but a is not a double)
double* p2 = static_cast<double*>(&a); // error
```
#### See http://www2.research.att.com/~bs/bs\_faq2.html#static-cast

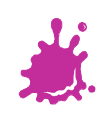

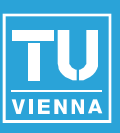

- Uses Runtime Type Information (RTTI) for polymorphic objects
- **Useful for downcasting scenarios**

```
void checkType(DeepPerson* p) {
```

```
//Is this a healthy student?
HealthyStudent* healthyStudentPtr = 
           dynamic_cast<HealthyStudent* >(p);
```

```
if (healthyStudentPtr != NULL) {
   cout << p->getName() << " is HealthyStudent." << endl;
}
```
# **Performance cost due to accessing RTTI**

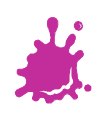

}
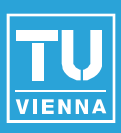

Implements a very useful paradigm:

- ◆ Resource Acquisition Is Initialization (RAII)
- ◆ Object takes ownership

#include <tr1/memory>

**typedef** shared\_ptr<string > StringRef;

... *//sRef automatically deletes the string when leaving scope* StringRef sRef(**new** string("String on heap."));

*//Use StringRef just like a pointer to a string (string\*)* cout << "The string '" << \*sRef << "' is " << sRef->size() << " characters long" << endl;

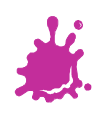

## Shared Pointer

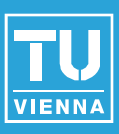

## $\blacksquare$  They play well together with exceptions **This won't cause memory leaks:**

void someFunctionA() {

*//sRef is destroyed during unwinding of the stack //Therefore the string on heap memory //is properly cleaned up* StringRef sRef(**new** string("My String"));

**throw** std::exception();

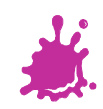

}

...

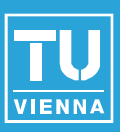

## **They also work polymorphically And they can be stored in a STL containers**

```
typedef shared_ptr<Person > PersonRef;
typedef shared_ptr<Student > StudentRef;
```

```
PersonRef pRef(new Student("Mike", 123456));
```

```
vector<PersonRef > people;
people.push_back(pRef);
//reuse objects
//This won't create memory leaks, as the original 
shared_ptr is still in the vector!
pRef = PersonRef(new Person("John"));
people.push_back(pRef);
```
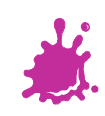

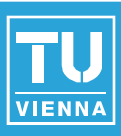

- Aka "smart pointer", "auto pointer"
- **Take ownership of data**
- You can use them like normal pointers
- **Enable much cleaner memory management**
- Work well together with STL and exceptions

■ Will be part of next C++ standard ■ Also check out boost lib's implementation:

[http://www.boost.org/doc/libs/1\\_42\\_0/libs/smart\\_ptr/smart\\_ptr.htm](http://www.boost.org/doc/libs/1_42_0/libs/smart_ptr/smart_ptr.htm)

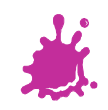

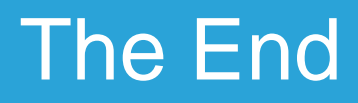

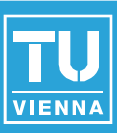

## **Thanks for your attention!**

Software Failure. Press left mouse button to continue. Guru Meditation #00000025.65045338

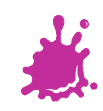